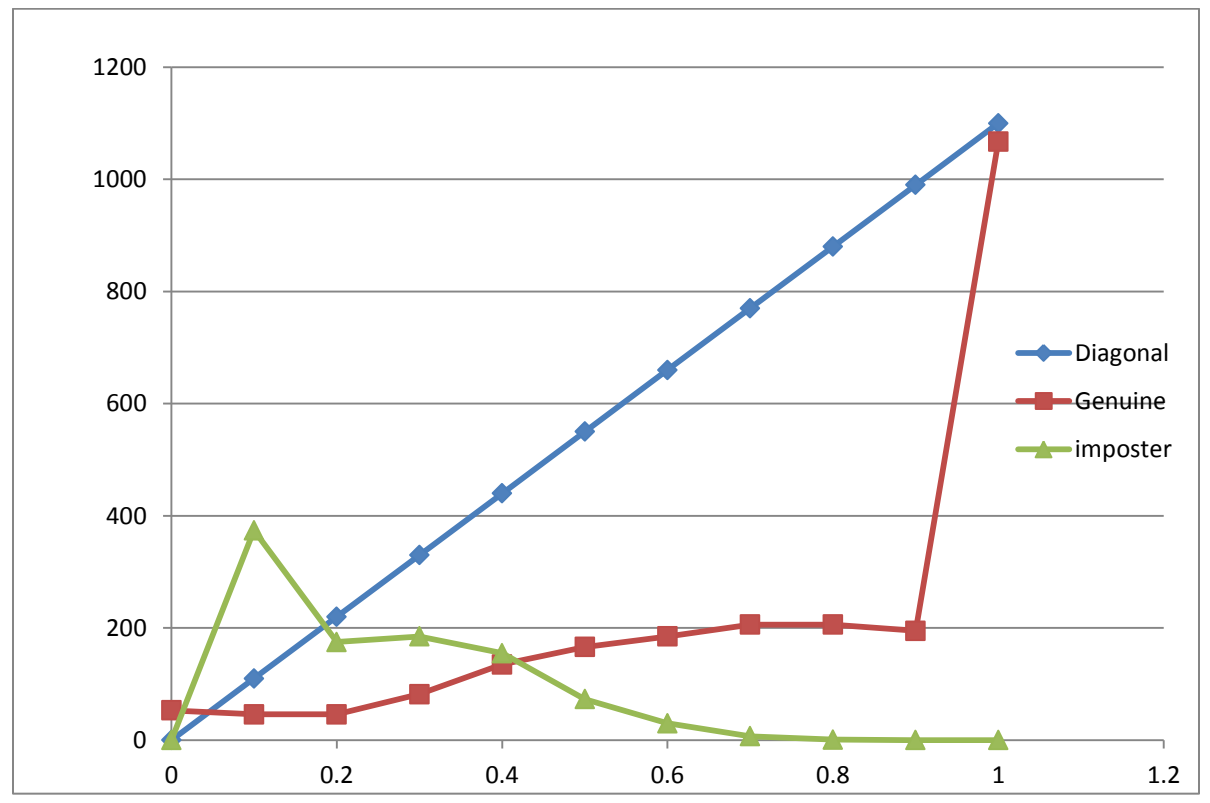

Procedure below:

1. convert number representation to number format using excel properties

2. copy data from data sheet into

Genuine into column Genuine and i16.dat imposter in column imposter

3. Classify genuine and imposter into range in this case 0-0.1,0.1-0.2 etc

As shown in excel sheet column D GenuineClass, ImposterClass Formulae used:

For GenuineClass (range in column D in excel sheet, based on Genuine Score of Column B) =IF(AND(B:B>=0,B:B<=0.1),"0.1" ,IF(AND(B:B>0.1,B:B<=0.2),"0.2" ,IF(AND(B:B>0.2,B:B<=0.3),"0.3", IF(AND(B:B>0.3,B:B<=0.4),"0.4", IF(AND(B:B>0.4,B:B<=0.5),"0.5", IF(AND(B:B>0.5,B:B<=0.6),"0.6", IF(AND(B:B>0.6,B:B<=0.7),"0.7", IF(AND(B:B>0.7,B:B<=0.8),"0.8", IF(AND(B:B>0.8,B:B<=0.9),"0.9",  $(0.1''))))))$ 

For GenuineClass (range in column C in excel sheet, based on Imposter Score of Column C) =IF(AND(C:C>=0,C:C<=0.1),"0.1" ,IF(AND(C:C>0.1,C:C<=0.2),"0.2" ,IF(AND(C:C>0.2,C:C<=0.3),"0.3", IF(AND(C:C>0.3,C:C<=0.4),"0.4", IF(AND(C:C>0.4,C:C<=0.5),"0.5", IF(AND(C:C>0.5,C:C<=0.6),"0.6", IF(AND(C:C>0.6,C:C<=0.7),"0.7", IF(AND(C:C>0.7,C:C<=0.8),"0.8", IF(AND(C:C>0.8,C:C<=0.9),"0.9",  $(0.1''))))))$ 

4. Count the classification for each Imposter and Genuine Imposter shown in Column F

For 0.0 =COUNTIF(E:E,"0.0") , For 0.1 =COUNTIF(E:E,"0.1")…… Genuine: For 0.1 =COUNTIF(D:D,"0.1"), for 0.2 =COUNTIF(D:D,"0.2") , and so on.. Draw Scatter curve : Series Diagonal, plot values (Scale X,ScaleY) as below scaleX scaleY 0 0 0.1 110 0.2 220 0.3 330 0.4 440 0.5 550 0.6 660

0.7 770 0.8 880 0.9 990 1 1100

Similary draw values of imposter and Genuine as counted :

So Add 2 more series by name Imposter, Genuine

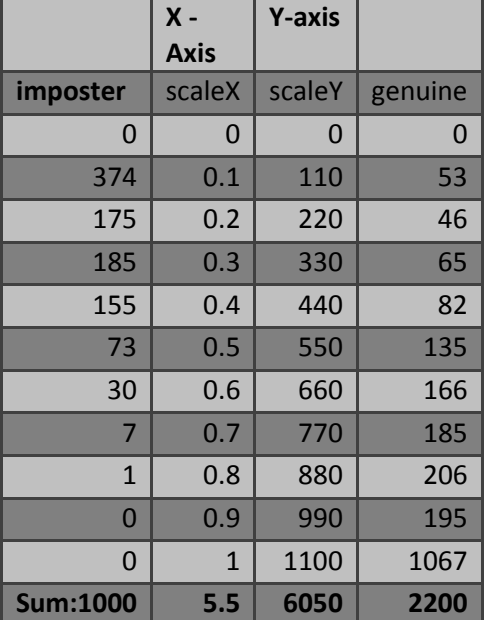

We get following curve:

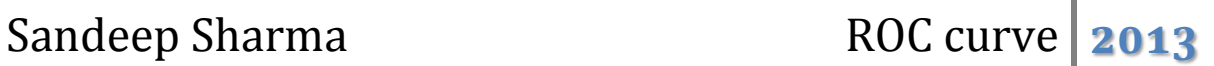

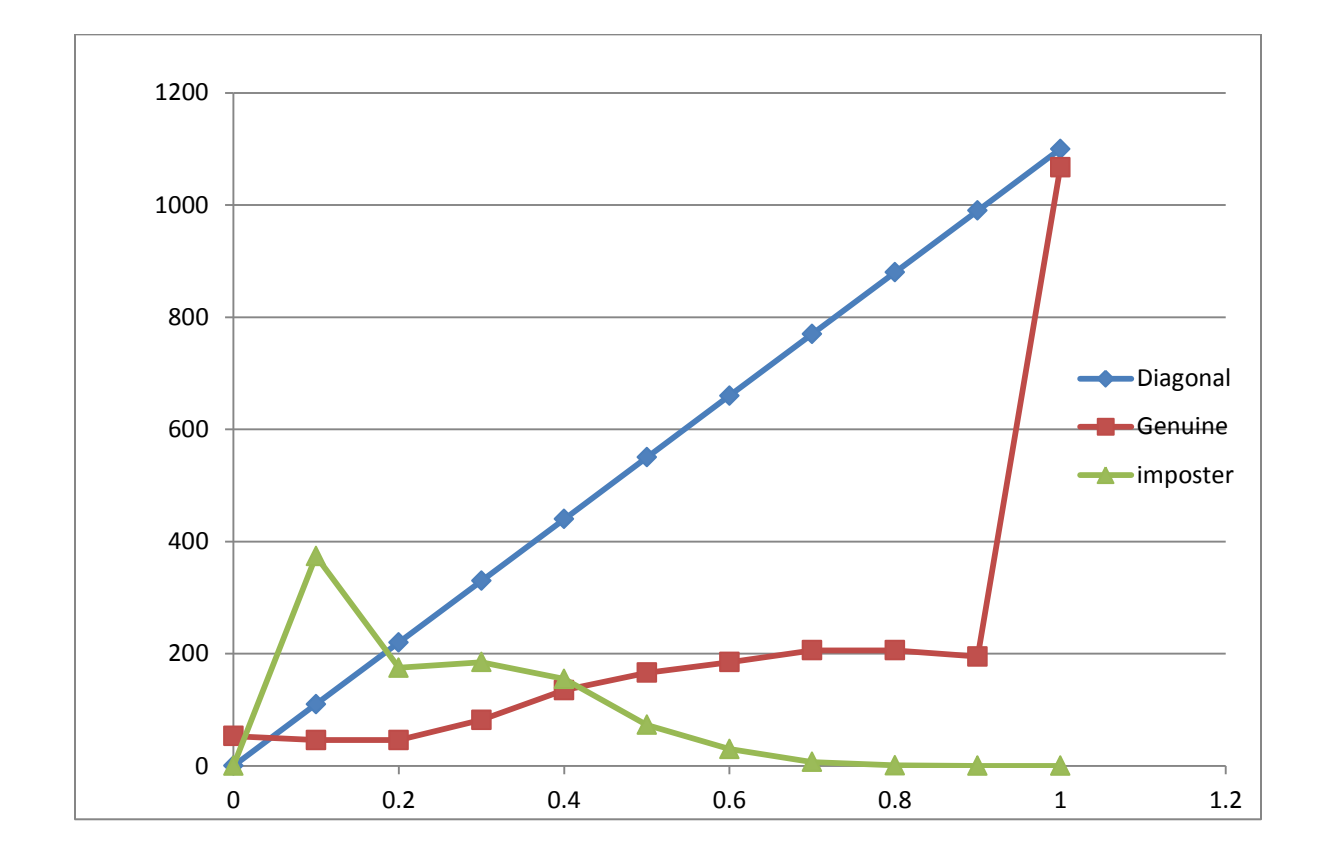

Question 2:

FP Rate = count(interval FP)/Total FP

TP Rate= count(interval TP count)/Total TP

We get this table Using this score we calculate accumulated FP, TP rate

| scaleX       | scaleY       | <b>FPRate</b> | <b>TPRate</b> | imposter       | genuine      | <b>Acc FP</b> | <b>Acc TP</b> |
|--------------|--------------|---------------|---------------|----------------|--------------|---------------|---------------|
| $\bf{0}$     | $\Omega$     | $\Omega$      | $\Omega$      | $\mathbf{0}$   | $\mathbf{0}$ | $\Omega$      | $\Omega$      |
| 0.1          | 0.1          | 0.374         | 0.02409       | 374            | 53           | 0.374         | 0.024091      |
| 0.2          | 0.2          | 0.175         | 0.02091       | 175            | 46           | 0.549         | 0.045         |
| 0.3          | 0.3          | 0.185         | 0.02955       | 185            | 65           | 0.734         | 0.074545      |
| 0.4          | 0.4          | 0.155         | 0.03727       | 155            | 82           | 0.889         | 0.111818      |
| 0.5          | 0.5          | 0.073         | 0.06136       | 73             | 135          | 0.962         | 0.173182      |
| 0.6          | 0.6          | 0.03          | 0.07545       | 30             | 166          | 0.992         | 0.248636      |
| 0.7          | 0.7          | 0.007         | 0.08409       | $\overline{7}$ | 185          | 0.999         | 0.332727      |
| 0.8          | 0.8          | 0.001         | 0.09364       | $\mathbf{1}$   | 206          | $\mathbf{1}$  | 0.426364      |
| 0.9          | 0.9          | $\Omega$      | 0.08864       | $\mathbf 0$    | 195          | $\mathbf{1}$  | 0.515         |
| $\mathbf{1}$ | $\mathbf{1}$ | $\Omega$      | 0.485         | $\mathbf{0}$   | 1067         | $\mathbf{1}$  | $\mathbf{1}$  |
|              |              |               |               | 1000           | 2200         | $\mathbf{1}$  | $\mathbf{1}$  |

We get curve:

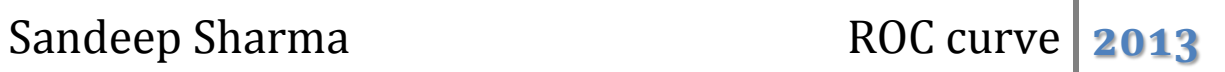

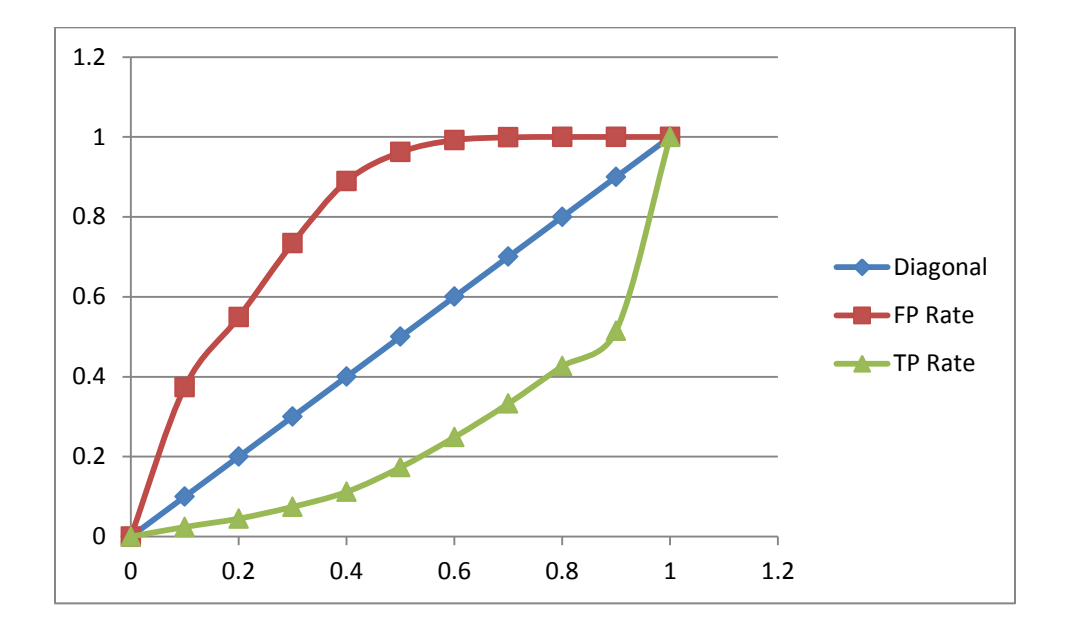

# ROC Curve Question 2

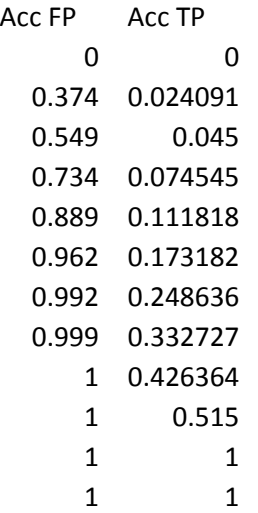

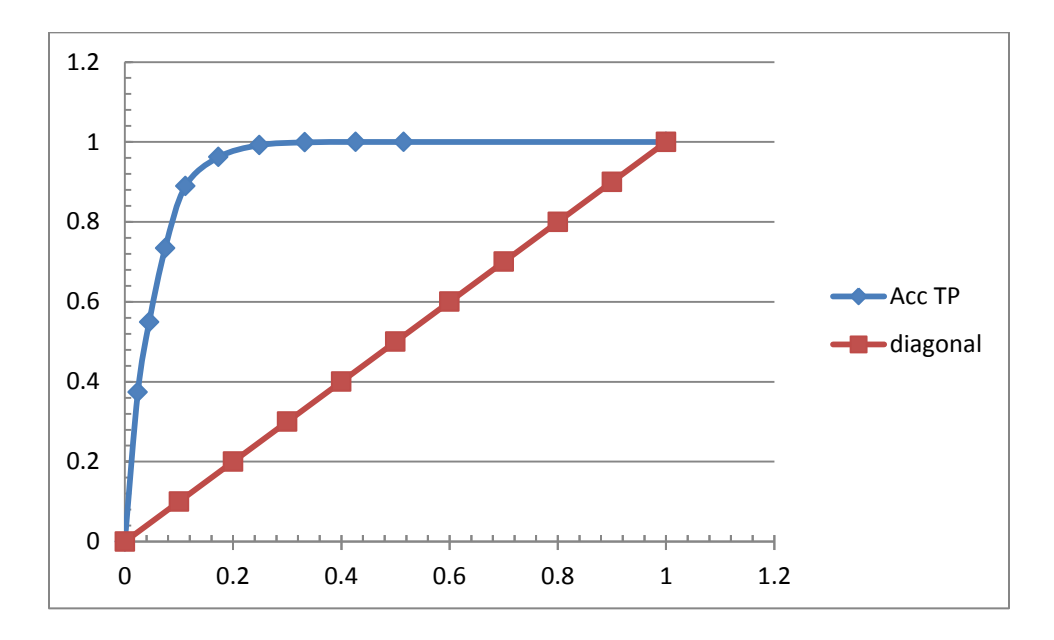

## 3. Determine the EER

### $EER = nm/PN$

The point where the FMR curve and FNMR curve intersect is known as the equal errorrate (EER). It is called this because at this threshold, the FMR and FNMR are equal.With respect to the score distributions, the EER occurs at the threshold where thearea under (i.e. the integration of) the genuine distribution<t equals the area under theimpostor distribution≥t.

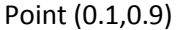

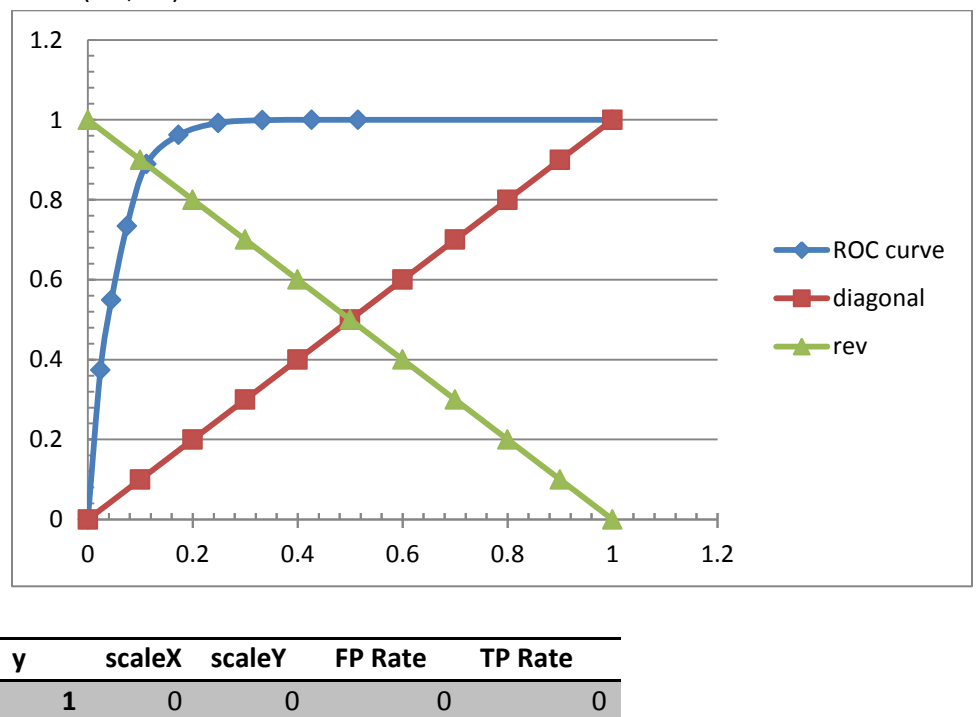

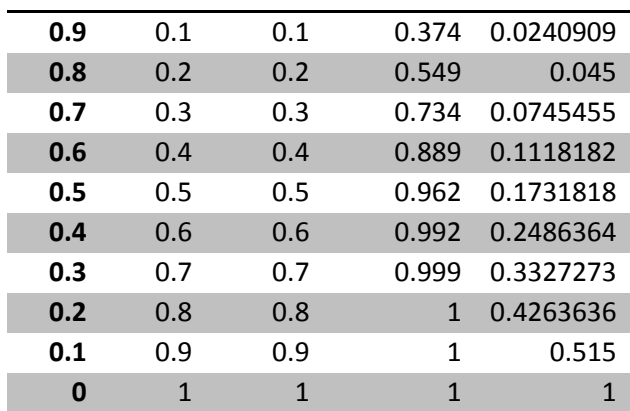

4. If the cost of a false accept is 10 euro and a false reject is 30 euro, estimate a suitable operating point on the ROC curve that minimises the overall cost. Assume equal apriori probabilities.

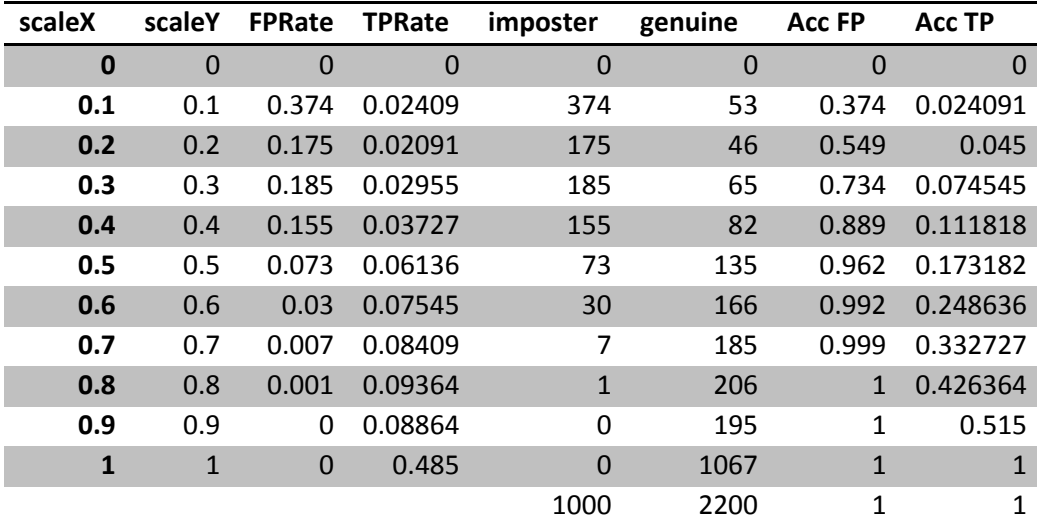

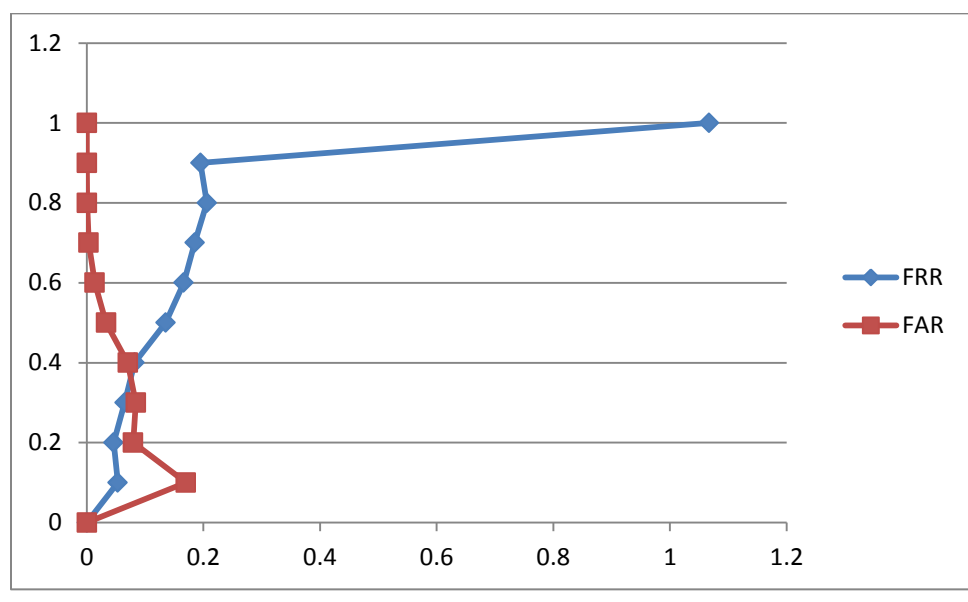

= Consider a scenario in

which negatives outnumber positives by 10 to 1, but false positives and false negatives have equal cost. By Eq. (1)  $m = 10$ , and the most northwest line of slope  $m = 10$  is a, tangent to classifier A, which would be the best performing classifier for these conditions.

Consider another scenario in which the positive and negative example populations are evenly balanced but a false negative is 10 times as expensive as a false positive. By Eq.  $(1)$  m = 1/10. The most northwest line of slope 1/ 10 would be line b, tangent to classifier C. C is the optimal classifier for these conditions.